# **Gestion des Demandes d'Interruptions Matérielles Cas du Contrôleur Programmable d'Interruptions (PIC 8259 A) Resp. Dr. Mohamed Feredj Courriel : archiFeredj@gmail.com**

# **0) Introduction**

Comment identifier la source d'une demande d'interruption ? Il existe différentes méthodes de détection de la source d'une interruption :

*a) Par Polling (par sondage) : Solution logicielle*  Cette technique utilise un programme défini au préalable pour de déterminer les priorités des interruptions.

• Est adéquate pour un petit nombre de sources d'interruption, sinon le temps d'identification des sources devient très important.

*b) Par Daisy Chain (Interruption chaînées ou priorités chaînées) : Solution matérielle*  Cette technique utilise un composant matériel (contenant des portes logiques) pour identifier la source d'interruption.

### Avantages :

- Pas de programmation pour déterminer la priorité d'une interruption ;
- Réalisation très simple : Nécessite des bloc logiques très simples à concevoir ;
- Ajout et suppression d'autres sources d'interruption est très simple.

Inconvénients :

• On ne peut pas modifier l'ordre de priorité des interruptions par programmation.

Dans ce chapitre, nous présentons le PIC (Programmable Interrupt Controller) 8259 d'Intel. C

# **1) Définition**

Le PIC est un circuit qui décharge le  $\mu$ P de la gestion des demandes d'interruption matérielle provenant de l'extérieur. En effet, Sa fonction se résume par :

- 1. Réception des demandes d'interruption sur ses lignes d'entrée (IRQ0, … , IRQ7) ;
- 2. Détermination de l'interruption la plus prioritaire ;
- 3. Informer le µP.

Le PIC gère au maximum 8 demandes d'interruption. Cependant, il est cascadable, ce qui permet la gestion de 64 demandes. C'est-à-dire un PIC maître peut recevoir les sorties de 8 autres PICs esclaves.

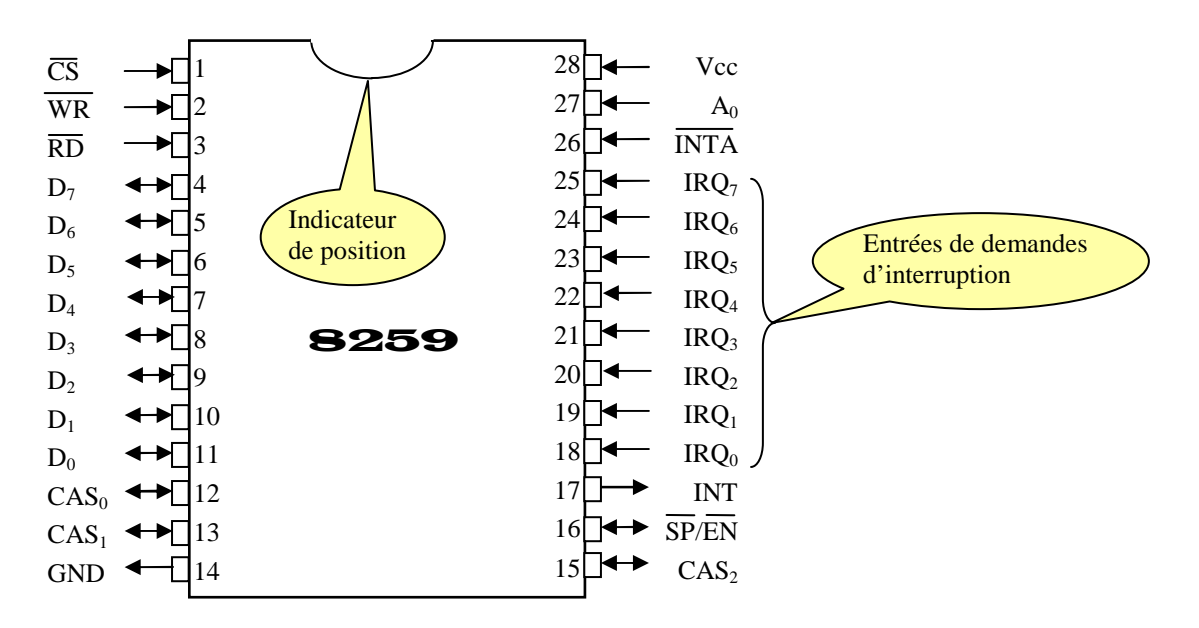

# **2) Description des signaux (broches) du PIC**

*VCC* : Broche d'alimentation électrique à 5 volts ;

*GND :* La masse ;

*CS (Chip Select) :* Boîtier Sélectionne qui réveille le circuit (PIC). Donc, si le µP veut s'adresser au PIC, il doit envoyer sur cette broche un 0 ;

Donc,  $\lfloor$ ∤  $\int$ 1 : PIC non sélectionné 0 : PIC sélectionné  $CS = \begin{cases} \text{C} & \text{if } \mathbf{C} \leq \mathbf{C} \\ \text{f} & \text{if } \mathbf{C} \leq \mathbf{C} \end{cases}$ 

Si par exemple on a CS0 et  $\overline{CS1}$   $\rightarrow$  on doit envoyer 1 et 0 pour sélectionner un Circuit

*WR (Write)*: Ecriture (ligne de commande) ;

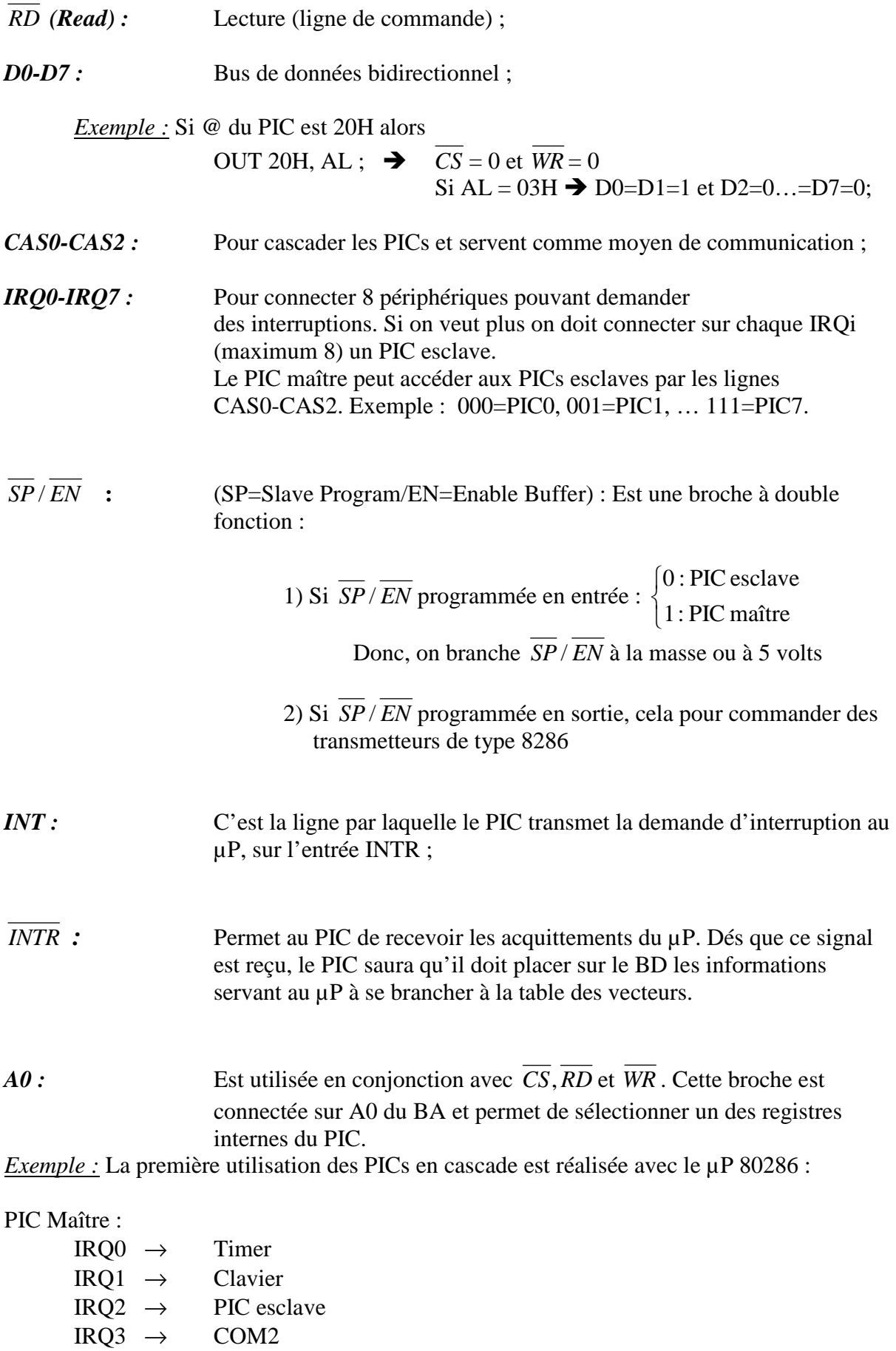

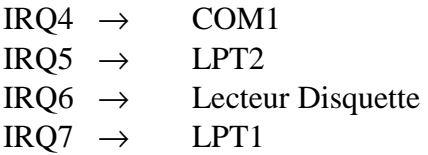

PIC Esclave :

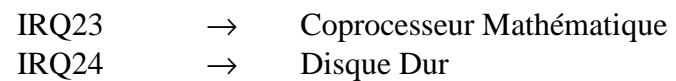

# **3) Architecture Interne du PIC**

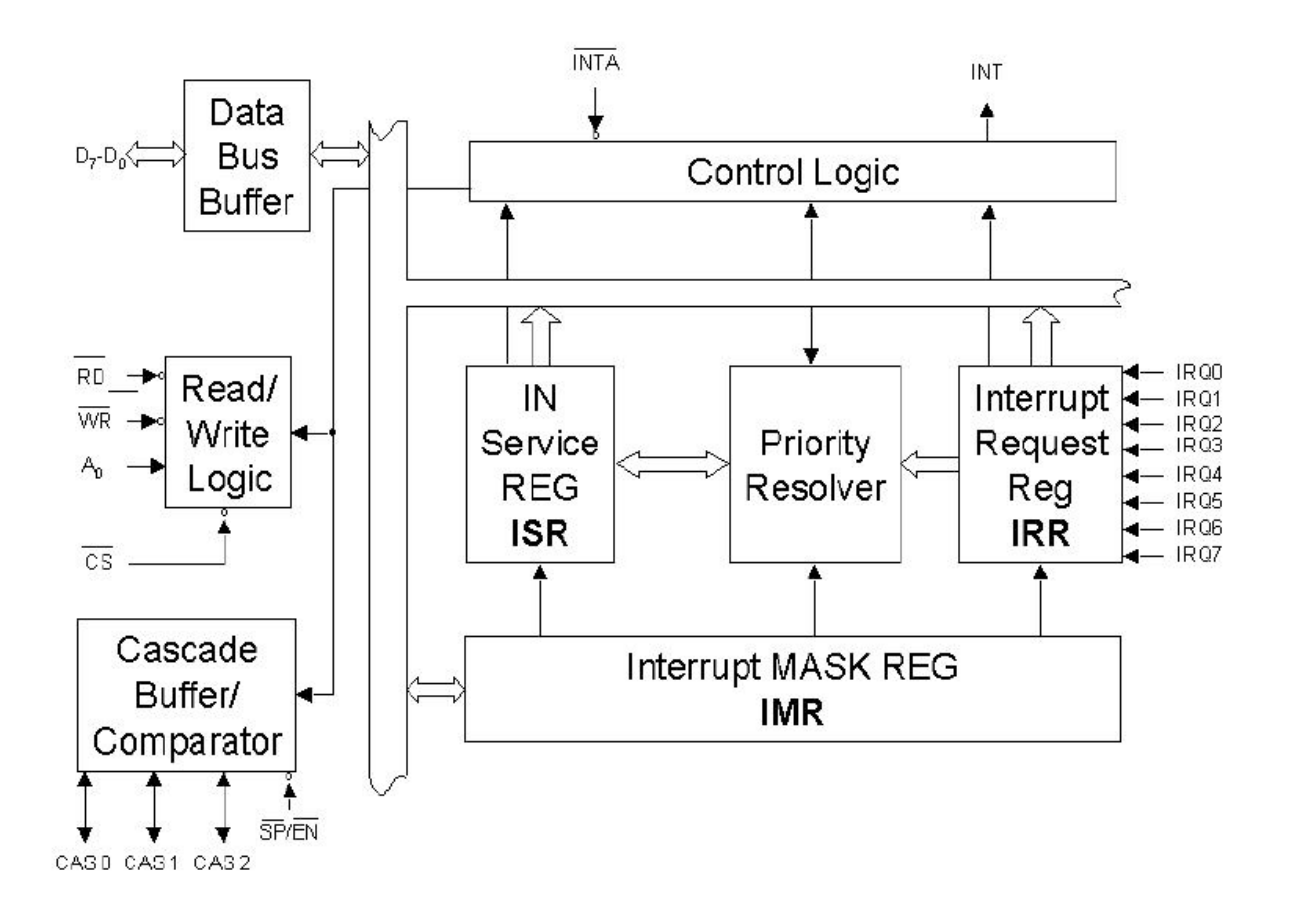

### **3.1) Registres Internes du PIC :**

- 1. *IRR (Interrupt Request Register)* : Registre de demandes d'interruption ;
- 2. *ISR(Interrupt Service Register)* : Registre d'Interruption en Service ;
- 3. *PR (Priority Resolver)* : Le résolveur de priorité ;
	-
- 4. *IMR (Interrupt Mask Register)* : Registre de Masquage des Interruptions ;

5. RWL (Read/Write Logic) : La logique de Lecture/Ecriture. Ce bloc contient : a) 4 ICW(1-4): Initialization Command Words (Mots de Commande d'Initialisation) b) 3 OCW(1-3) : Operation Command Words (Mots de Commande des Opérations)

### *IRR (Interrupt Request Register)* : (Registre de demandes d'interruption)

Est un registre sur 8 bits qui reçoit les 8 lignes de demandes d'interruption et mémorise chacune d'elles (demandes interruption), en positionnant à 1 le bit correspondant :

> $\overline{\mathfrak{l}}$ ∤  $\int$ = :0 Pas de demande d' interruption sur IRQi 1: Présence demande d'interruption sur IRQi IRRi

### *ISR (Interrupt Service Register)* : (Registre d'Interruption en Service)

Est un registre sur 8bits marquant les interruptions en service, en positionnant à 1 le bit correspondant :

$$
ISRi = \begin{cases} 1: \text{Interruption de IRQi en service} \\ 0: \text{Sinon} \end{cases}
$$

*Remarque : Une fois qu'une interruption est mise en service, son bit sur IRR passe automatiquement à zéro.* 

# *Exemple :*

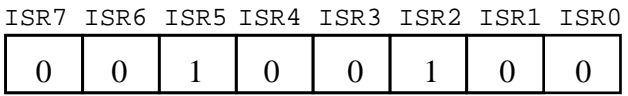

Les interruptions correspondent aux IRQ5 et IRQ2 sont en cours de traitement

*IMR (Interrupt Mask Register)* : Registre de Masquage des Interruptions

Est un registre sur 8 bits permettant de masquer les demandes d'interruption :

$$
IMRi = \begin{cases} 1: Demandes sur IRQi sont masquées \\ 0: Sinon \end{cases}
$$

### *PR (Priority Resolver)* : (Résolveur de Priorité)

Il sélectionne parmi les demandes d'interruption non masquées mémorisées dans IRR quelle est celle possédant la plus haute priorité.

*Remarque : Le µP envoie toujours 2 signaux consécutifs sur* INTA *:* 

- *1. Dés la réception du 1er Signal, le PIC effectue :*
- $\rightarrow$  *ISRi* = 1 (*au front descendant*) *et IRRi* = 0 (*au front montant*) *2. Dés la réception du 2ème Signal, le PIC effectue :*
- *Emettre le Type(n°) d'It sur son bus de données au µP (au front descendant) et ISRi = 0 (au front montant). Pour la remise de ISRi à 0, il est préférable de le faire dans la routine d'interruption juste avant IRET.*

# **4) Programmation du PIC**

Programmer le PIC, c'est de lui transmettre par le  $\mu$ P une séquence d'octets qui sera rangée dans les mots ICWi  $(i=1-4)$  et OCWi  $(i=1-3)$ :

ICWi pour l'initialisation ;

OCWi pour le contrôle de certaines fonctionnalités.

*Remarque : La différence entre les ICWi et les OCWi est fondamentale :* 

- *1. Les ICW précèdent tout usage du PIC ;*
- *2. Les OCW peuvent intervenir au cours du déroulement du programme.*

### **4.1) La séquence d'initialisation :**

L'initialisation du PIC consiste à émettre une séquence de 4 octets. Les 2 premiers sont obligatoires dans tous les cas.

### *Remarque :*

*1. L'ordre d'initialisation des ICWi est important. Par contre celui des OCWi non ;* 

*2. L'initialisation des ICWi se fait une fois (au démarrage de la machine) et on ne peut pas le faire car le BIOS nous précède. Pour le réinitialiser, on doit passer au mode protégé.* 

## *ICW1*

- Le PIC est il seul ou cascadé?
- Détection des demandes d'It se fait sur les fronts ou sur les niveaux ?
- ICW4 sera il utilisé ou non ?

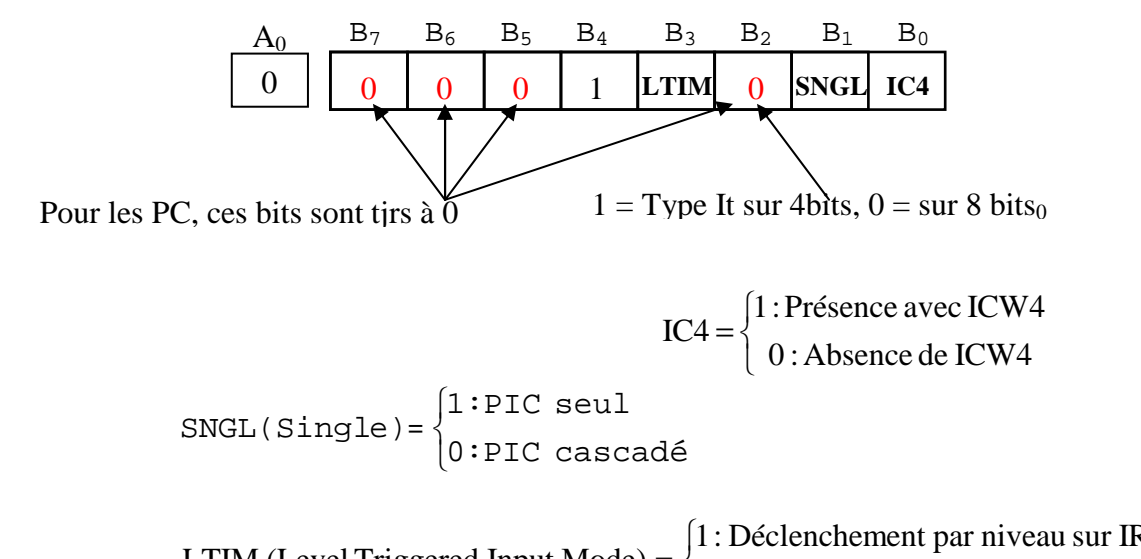

 $\mathfrak{l}$ ∤ :0 Déclenchement par front sur IRQi :1 Déclenchement par niveau sur IRQi  $LTIM$  (Level Triggered Input Mode)  $=$ 

### *Exemple :*

 MOV AL, 11h OUT 20H, AL

# *ICW2*

• Comment va-t-on constituer le n° (type) d'It pour accéder à la table de vecteurs ?

ICW2 permet de générer le N° de l'interruption correspond à la ligne IRQi qui a provoqué l'interruption.

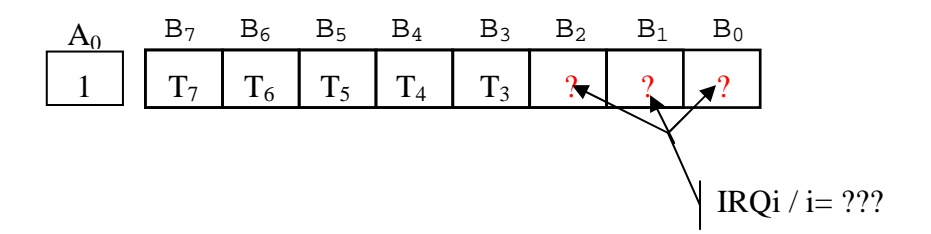

En, effet, le PIC positionne que les bits B0, B1 et B2 du ICW2 correspondent à l'IRQi. Cependant, les bits T3-T7 correspondent aux 5 derniers bits du N° de l'It sont fixés par l'utilisateur.

*Exemple :*

 MOV AL, 10h OUT 21H, AL

# *ICW3*

- Si le PIC est maître, comment peut-on savoir sur quelle IRQi les PICs esclaves sont connectés?
- Si le PIC est esclave, comment peut-on savoir sur quelle IRQi du maître est connecté ?

# *1) ICW3 du PIC Maître*

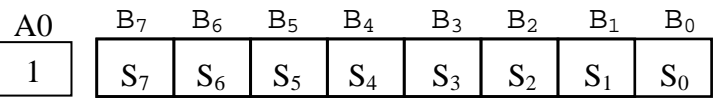

 $\overline{\mathcal{L}}$ {  $\int$ = =  $Si = 0 : Simon$  $Si = 1$ : Un PIC esclave est connecté à IRQi  $Si =$ 

 $\overline{\phantom{a}}$ 

*1) ICW3 du PIC Esclave*

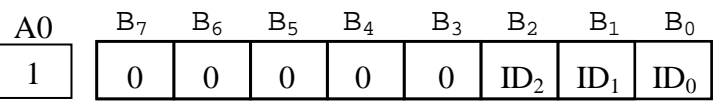

ID2ID1ID0 = Code d'identification du PIC esclave. Ce code (entre 0 et 7) représente le numéro de l'IRQ du PIC maître sur laquelle est connecté le PIC esclave.

### *Remarque :*

*Le PIC esclave sera activé dés qu'il reçoit ce code sur ses lignes CAS0- CAS2.* 

## *ICW4*

- Avec quel µP fonctionne le PIC ?
- Comment sera géré le signal de fin d'It ?
- S'agit-t-il d'un maître ou d'un esclave ?
- Comment est programmée la ligne *SP* / *EN* ?

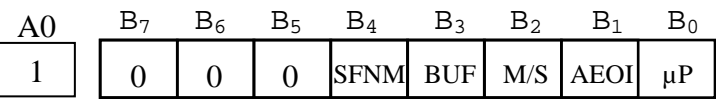

 $\overline{\mathfrak{l}}$ ∤  $\int$  :0 8080/8085  $1: \mu P 8086$  ou plus  $\mu P = \begin{cases} 1.64 & 0.000000005 \\ 0.0000000005 \end{cases}$ 

 $\overline{\mathfrak{l}}$ ∤  $\int$ :0 Fin d'interruption normal :1 Fin d'interruption automatique  $ABOI =$ 

 $\overline{\mathcal{L}}$ ∤  $\int$ 0 : SP/EN en entrée  $\text{BUF} = \begin{cases} 1: \text{SP/EN} \text{ en sortie (commande des transmetteurs)} \\ \text{SUE} \end{cases}$ (selectionne le mode maitre/esclave) (commande des transmetteurs)

avec  $BUF = 0 \implies M/S$  est ignoré (avecBUF = 1) 0 : PIC esclave :1 PIC maitre  $M/S$  (avec BUF = 1) =  $\overline{\mathfrak{l}}$ ∤  $\int$ 

 $\overline{\mathcal{L}}$ ∤  $\int$ 0 : Mode emboitable partiel :1 Mode emboitable complet  $SFMM(Special Fully Nested Mode =$ 

### *Remarque :*

*1) SFNM est utile dans le cas d'existence de PIC esclave. Donc,* 

*- SFNM = 1 Ordre de priorité des Its du PIC esclave est géré par le PIC* 

*maître. PIC maître accepte plus d'une demande d'Its de l'esclave* 

*- SFNM = 0 PIC maître accepte une seule demande d'Its de l'esclave à la fois* 

**Séquence d'initialisation :** 

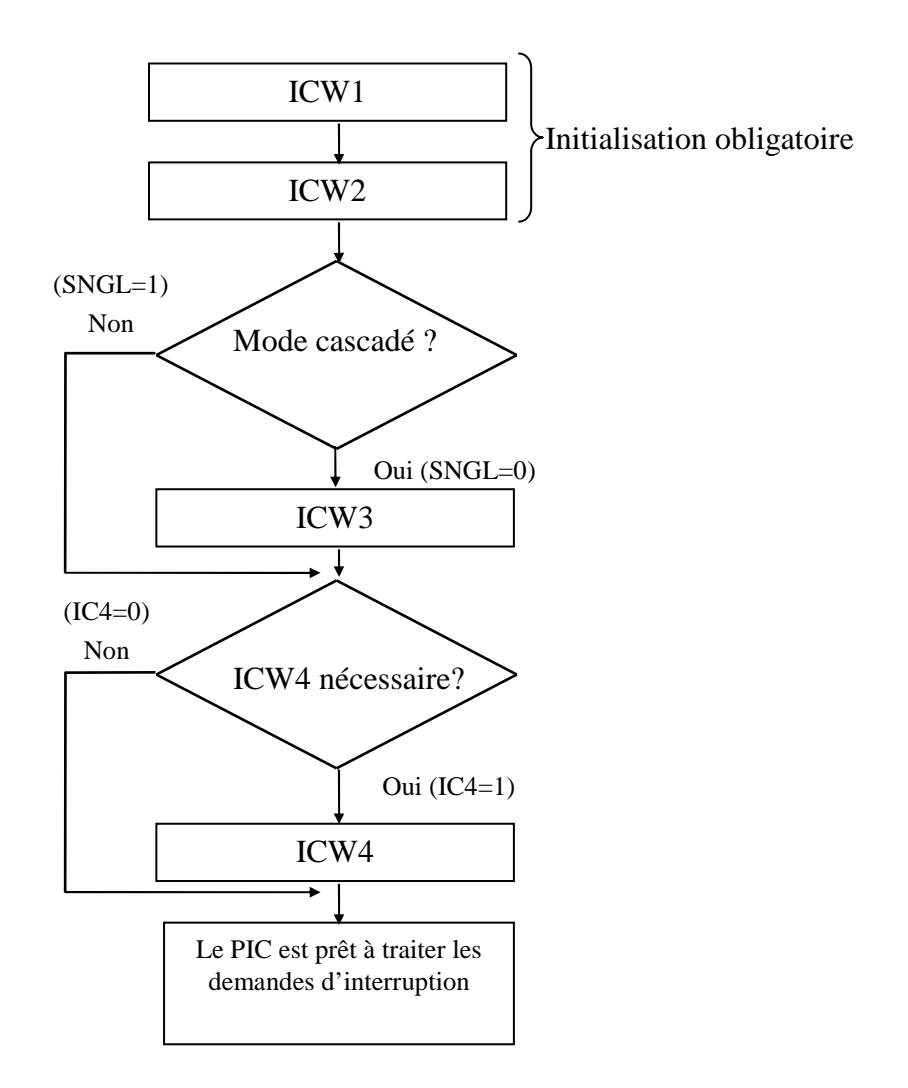

# *Exemple :*

Soit 2 PICs : PIC maître a les adresses 20H et 21H et PIC esclave a les adresses 0A0H et 0A1H. Le PIC esclave est connecté sur la ligne IRQ2 du PIC maître. La détection des demandes d'Its se fait par front montant pour les deux PICs.

Ecrire la séquence d'instructions assembleur permettant l'initialisation des 2 Pics.

# **4.2) La manipulation des mots de commande d'opération (OCW) :**

# **OCW1 :**

Ce registre permet de positionner les bits du registre IMR

**→** Pour masquer démasquer les interruptions.

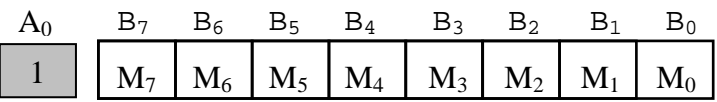

Avec,

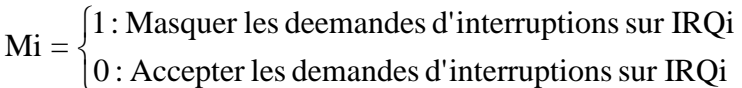

# **OCW2 :**

Ce registre permet :

- De positionner le ISRi à 0 dans le cas où IRET ne peut pas le faire ;
- De traiter l'ordre des priorités des Its ;

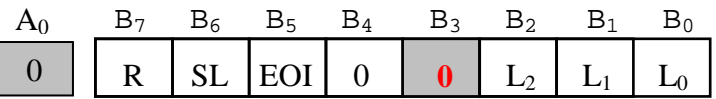

Les bits ·

 **R** = Rotate : Pour commander les rotations  $SL = Select Level : Si SL = 1 \rightarrow L2L1LO$  sont pris en compte **EOI** = End Of Interruption, Définit le mode de fin d'interruption

Sont utilisés ensemble.

**L2L1L0 :** indiquent le niveau d'interruption ciblé par l'opération. Ils sont actifs si le bit  $SL = 1$ 

Voici toutes les combinaisons possibles :

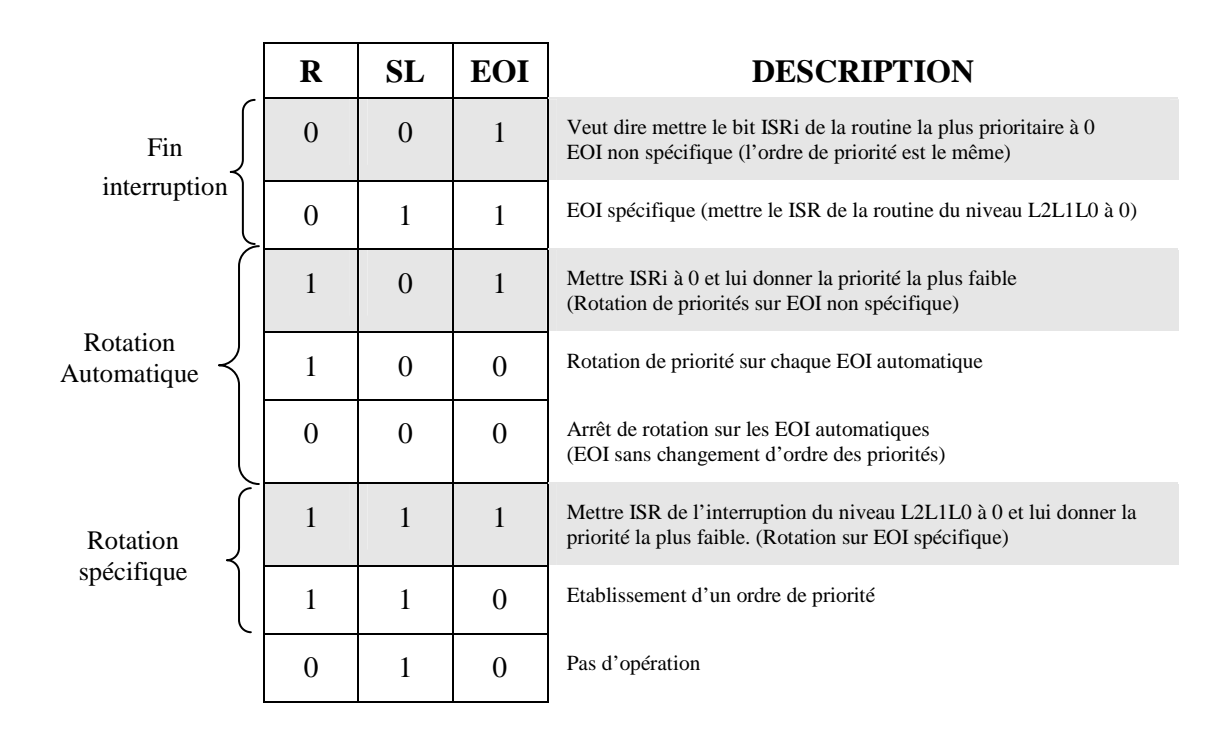

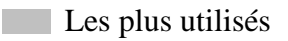

# **OCW3 :**

Il permet :

- La lecture des registre IRR et ISR
- L'établissement du mode Polling
- L'établissement du mode spécial de masquage

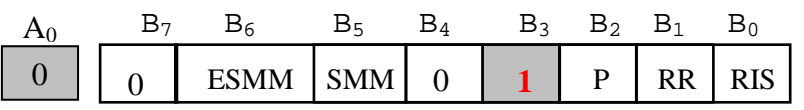

*Remarque : 1. C'est le bit B3 qui fait la distinction entre OCW2 et OCW3. Donc*   $-B_3=1 \rightarrow OCW3$  $-B_3=0 \rightarrow OCW2$ 

**RR** (Read Register Command) :

Si RR = 1  $\rightarrow$  La lecture du registre IRR ou ISR est autorisée. Le choix du registre à lire dépend de la valeur du bit RIS

**RIS** (Read In Service) :

Ce bit est utilisé pour choisir le registre ISR ou IRR.

 $\overline{\mathcal{L}}$ ∤  $\int$ 0 : IRR est sélectionné 1: ISR est sélectionné  $RIS = \begin{cases} \text{RIS} & \text{RIS} \\ \text{RIS} & \text{RIS} \end{cases}$ 

Voici les combinaisons possibles de RR et RIS :

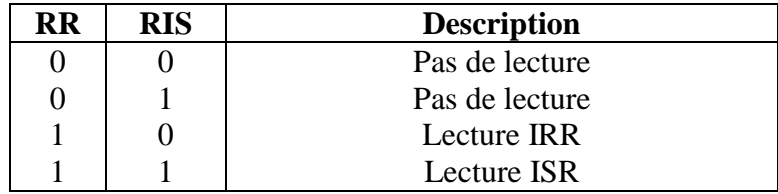

*Exemple :* Pour lire ISR

 MOV AL, 0BH ; Pour lire ISR OUT 20H, AL IN AL, 20H ; Lecture de ISR

# *Remarque :*

- *1. Si*  $\overline{RD} = 0$ ,  $\overline{CS} = 0$  *et*  $AO = 0$  *alors le PIC renvoie le contenu du registre sélectionné (IRR ou ISR) sur le BD ;*
- *2. Un choix du registre à lire restera effectif jusqu'à l'envoi d'un autre mot de commande d'opération.*

**P** (Poll Command) : Pour qu'elle prenne effet, il faut que RR soit à 0

C'est une commande qui permet la prise en charge des interruptions par balayage. Dans ce mode, c'est le  $\mu$ P qui a l'initiative de déclencher les interruptions, celles-ci sont traitées par le PIC mais il ne peut interrompre le microprocesseur (Bit IF à 0).

Ainsi à l'initiative du microprocesseur, un mot de commande OCW3, ayant **P = 1**, est émis, le PIC traite alors la prochaine lecture ( $\overline{RD}$  =0 et  $\overline{CS}$  =0) comme une reconnaissance d'interruption. Durant cette lecture, le PIC envoi sur le bus de données le mot suivant :

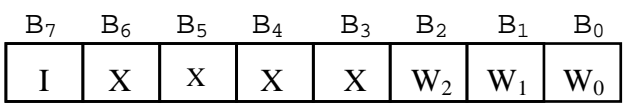

Avec ,

$$
I = \begin{cases} 1: \text{Présence d'une demande d'interruption} \\ 0: \text{Pas de demande d'interruption} \end{cases}
$$

Et

$$
W2W1W0 = N^{\circ} de I'IRQ
$$

#### *Remarque :*

- *1. Pour ce mode, on peut avoir plusieurs PIC connectés (mais non cascadés) autant qu'adresses existes ;*
- *2. On peut gérer plus de 64 niveaux d'interruption.*

**ESMM** (Enable SMM) :

Si ESMM = 1 alors prendre en compte le bit **SMM** Sinon SMM est ignoré.

**SMM** (Special Mask Mode) : Mode Masque Spécial d'interruption

Si ESMM =  $1 \rightarrow$  SMM prend effet.

En effet, les bits sont utilisés ensemble.

Voici toutes les combinaisons possibles :

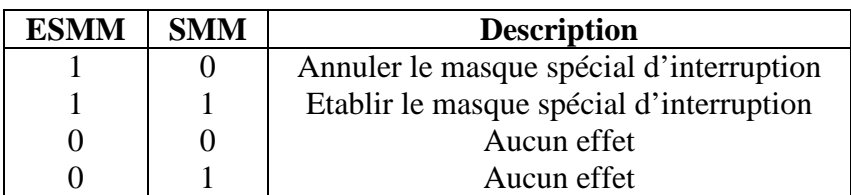

### *Ça sert à quoi le mode masque spécial ?*

Permet de résoudre le problème d'occupation abusive du microprocesseur par une routine d'interruption particulière.

*Solution*  $\rightarrow$  le SMM sert à autoriser les interruptions de tout niveau différent de celui de l'interruption en service à intervenir. Ainsi, ce ne seront plus seulement les interruptions les plus prioritaires qui seront prises en compte mais également les moins prioritaires.

### *Comment établir le mode masque spécial ?*

Il faut exécuter la séquence d'opérations suivante:

- Masquer uniquement le bit correspondant à la routine d'interruption en cours d'exécution. Pour cela, On doit utiliser OCW1 ;
- Mettre le PIC en mode spécial de masquage à l'aide du registre OCW3 ;
- Autoriser les interruptions (IF=1).

*Remarque : Juste avant la fin de la routine d'interruption, il faut :* 

*1. Annuler le mode masque spécial* 

# *Exemple :*

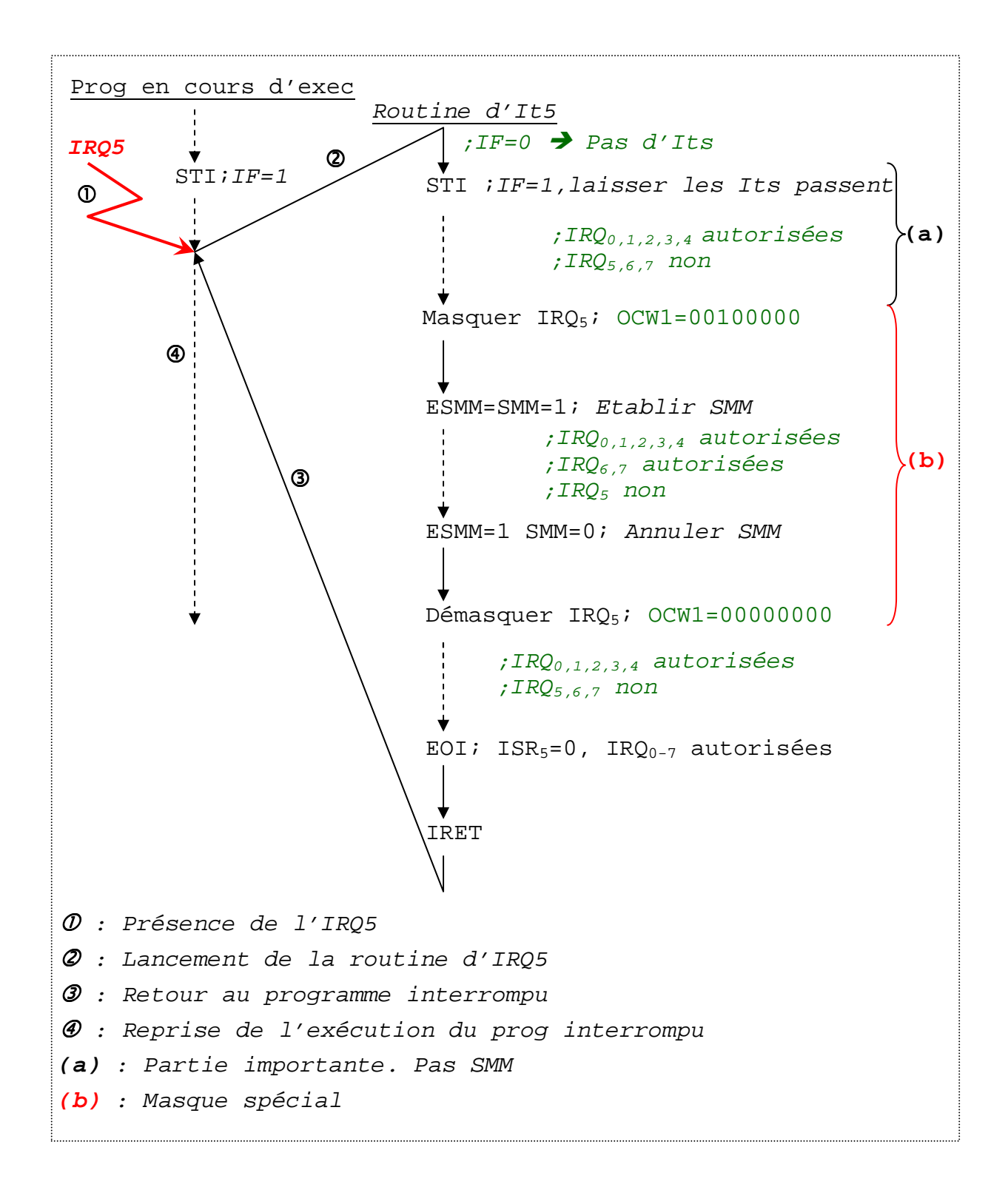